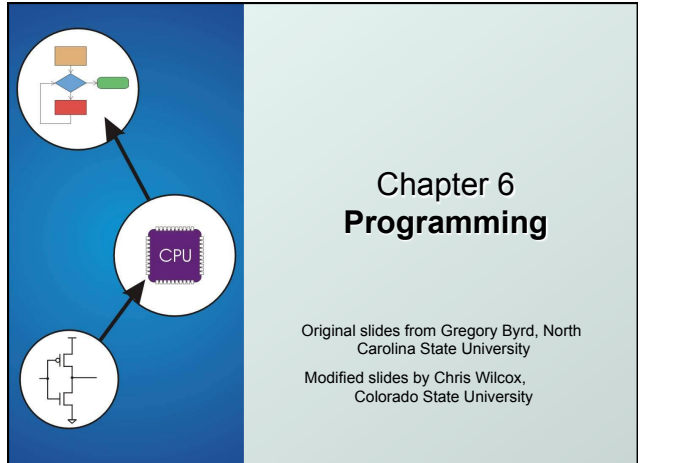

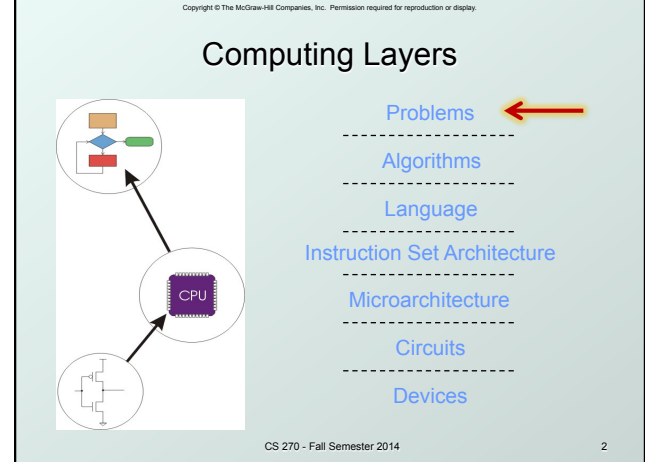

# Copyright © The McGraw-Hill Companies, Inc. Permission required for reproduction or display. Solving Problems using a Computer

Methodologies for creating computer programs that perform a desired function.

### Problem Solving

- How do we figure out what to tell the computer to do?
- $\blacksquare$  Convert problem statement into algorithm, using *stepwise refinement*.
- **Convert algorithm into LC-3 machine instructions.**

### Debugging

- How do we figure out why it didn't work?
- <sup>n</sup> Examine registers and memory, set breakpoints, etc.

CS 270 - Fall Semester 2014 *Time spent on the first can reduce time spent on the second!* 

# Copyright © The McGraw-Hill Companies, Inc. Permission required for reproduction or display. Stepwise Refinement

- Also known as systematic decomposition. Start with problem statement:
	- "We wish to count the number of occurrences of a character in a file. The character in question is to be input from the keyboard; the result is to be displayed on the monitor."
- **O Decompose** task into a few simpler subtasks.
- **O** Decompose each subtask into **smaller subtasks**, and these into even smaller subtasks, etc.... until you get to the machine instruction level.

CS 270 - Fall Semester 2014

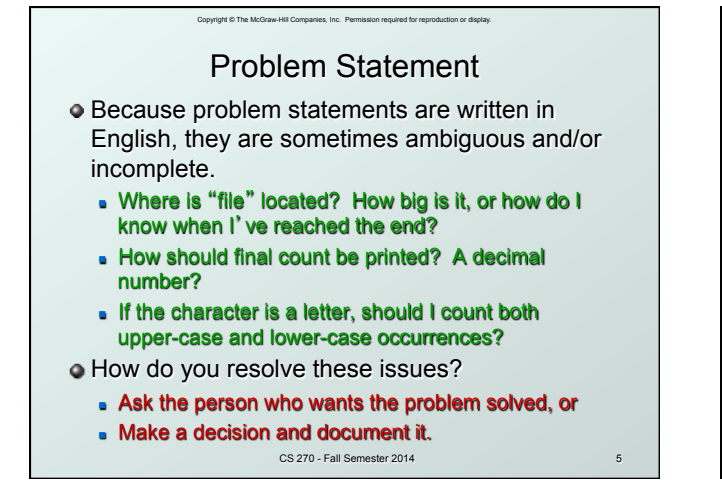

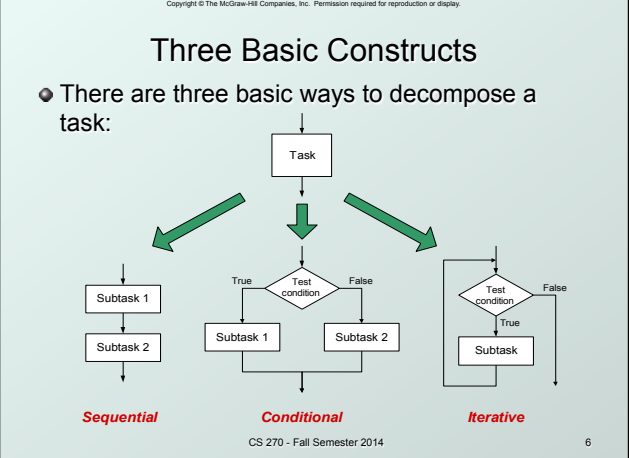

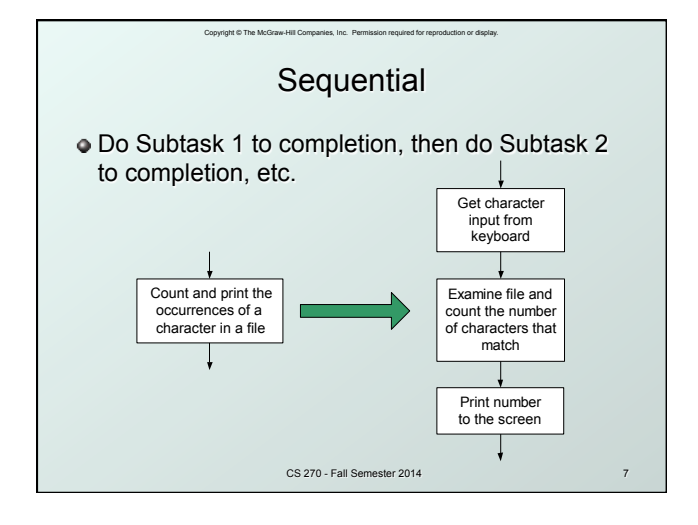

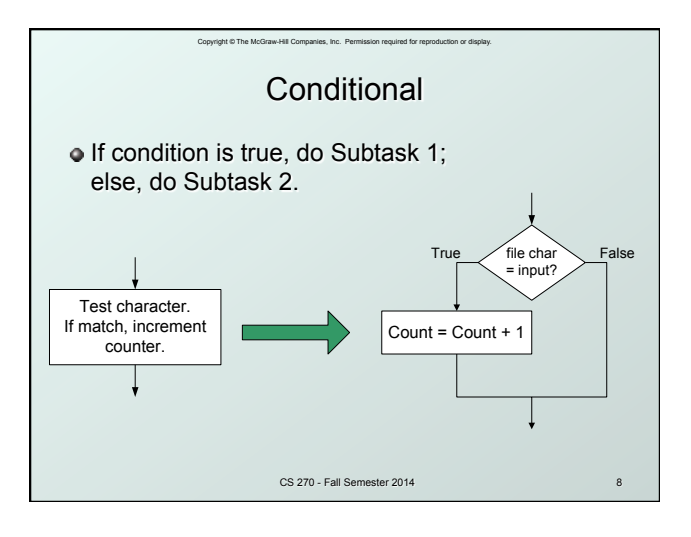

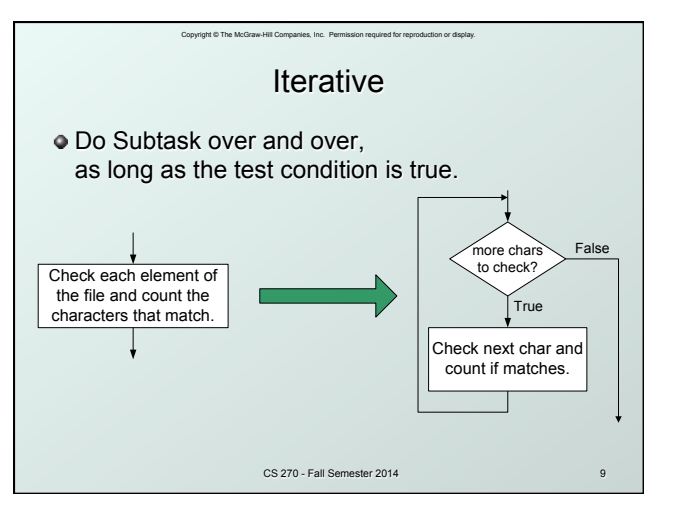

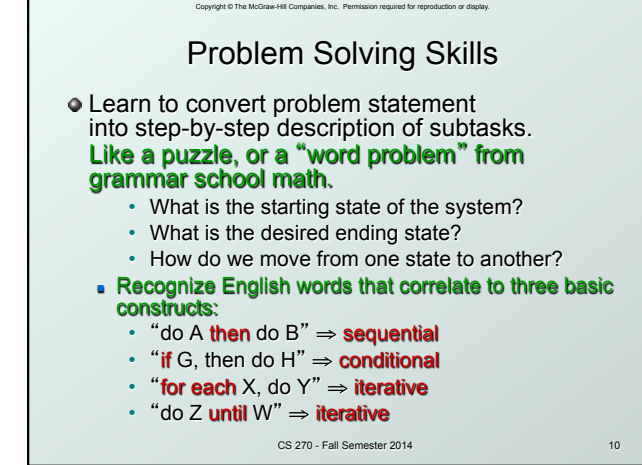

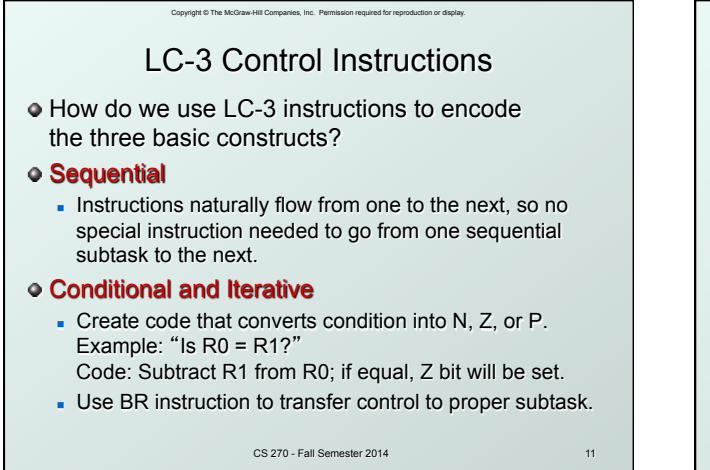

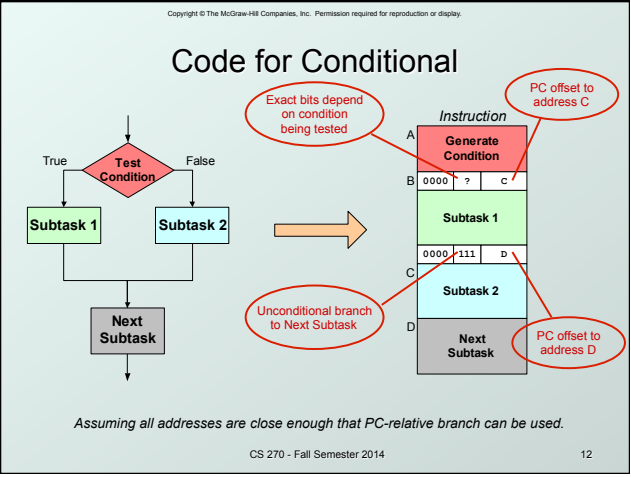

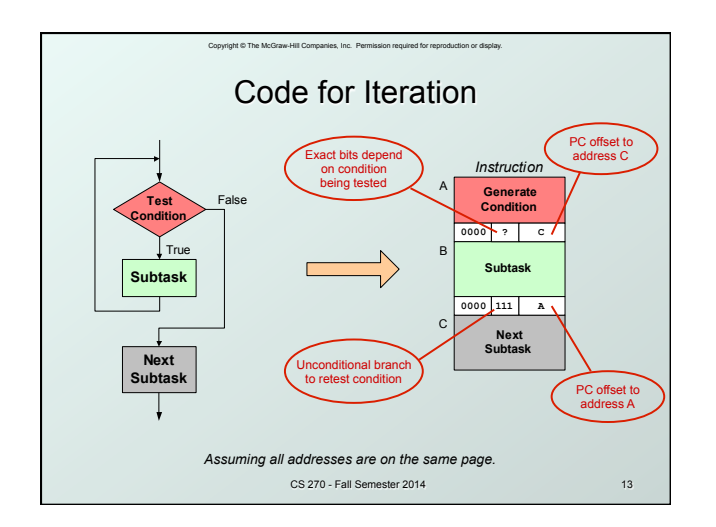

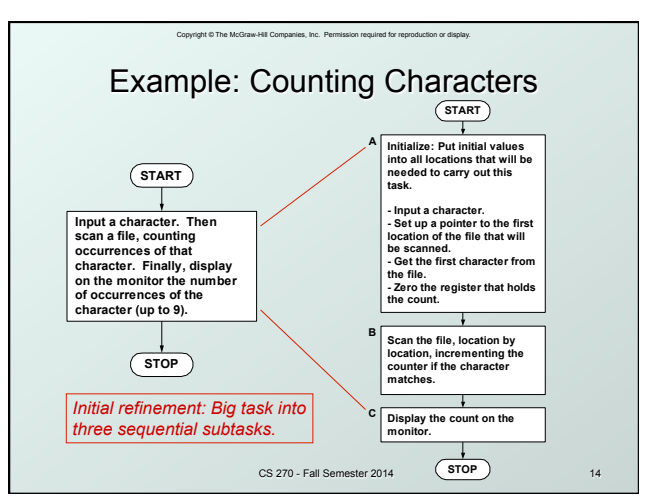

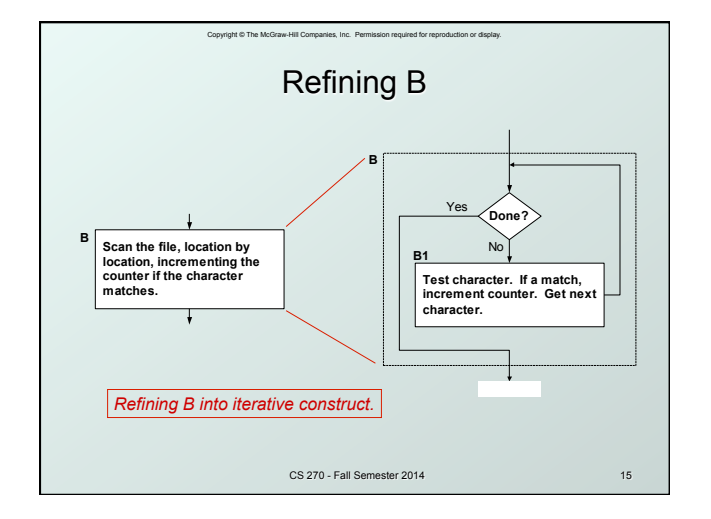

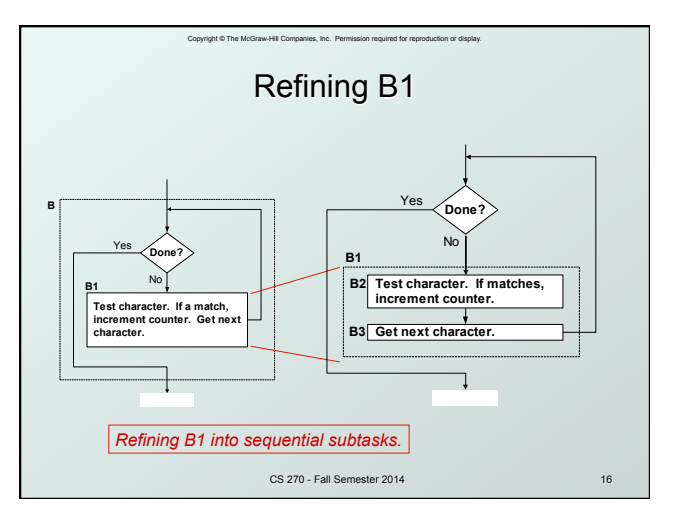

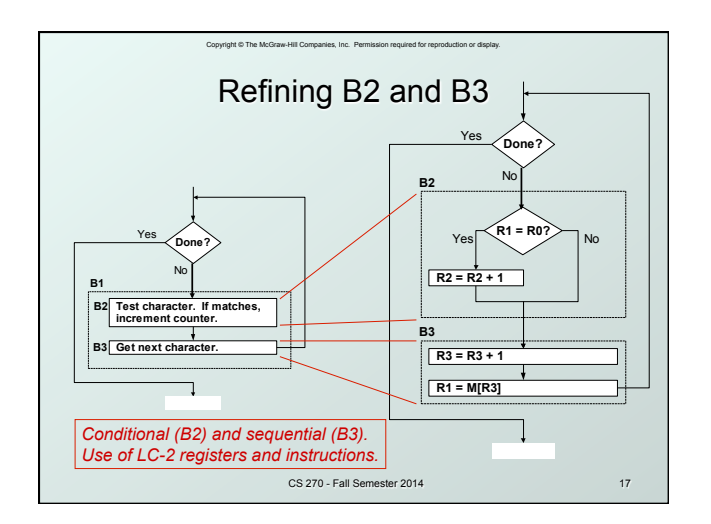

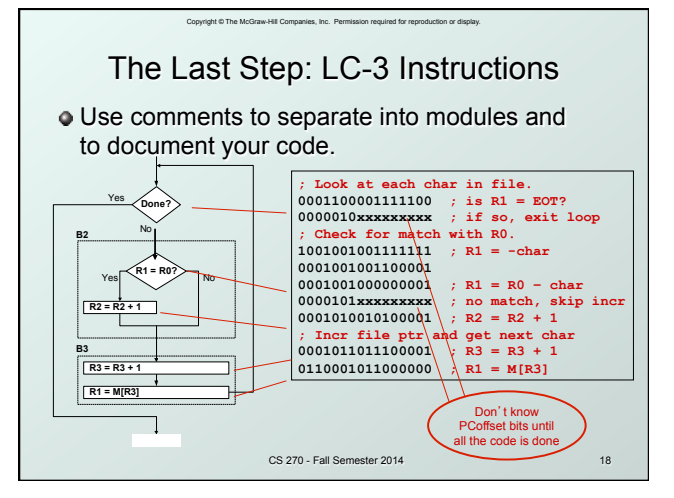

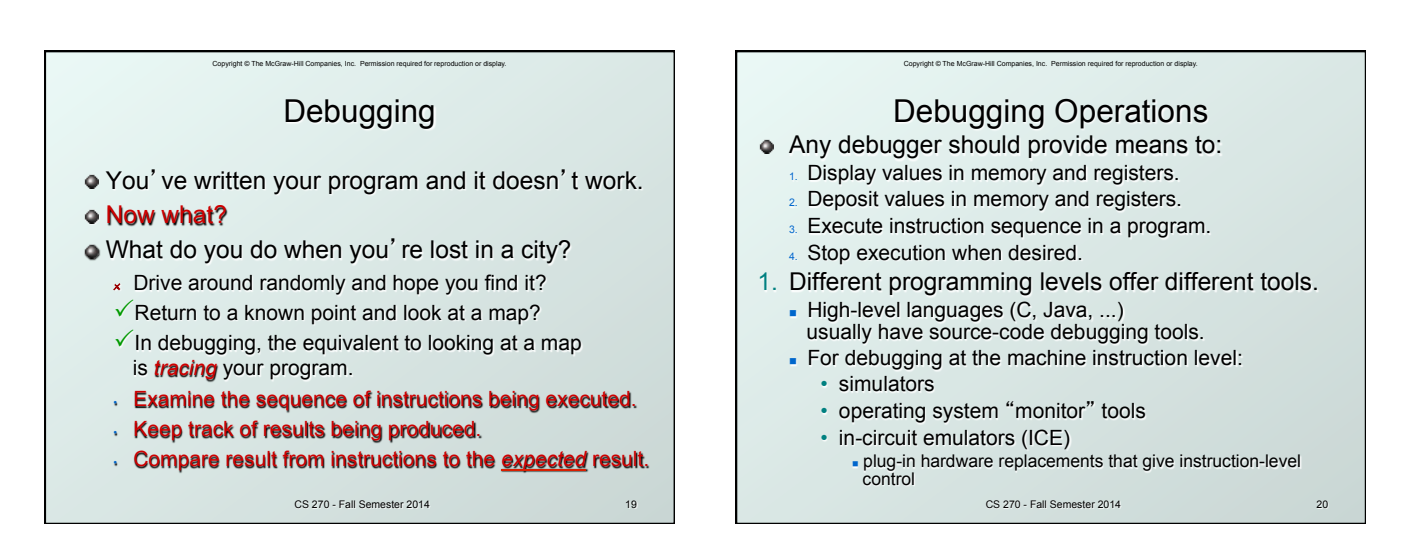

5

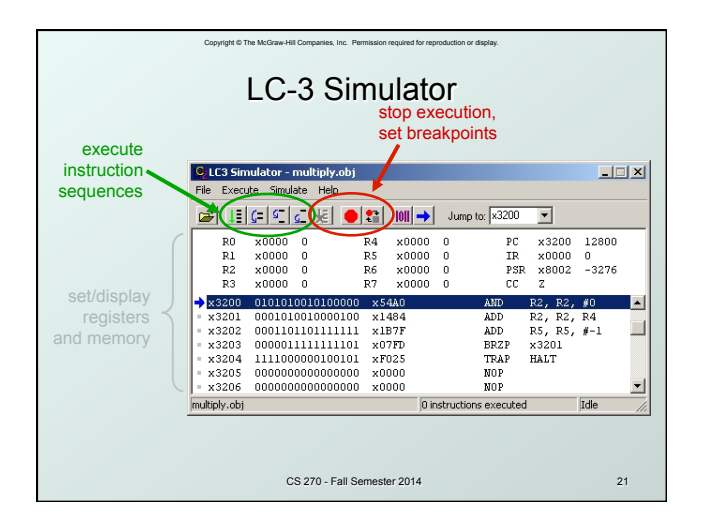

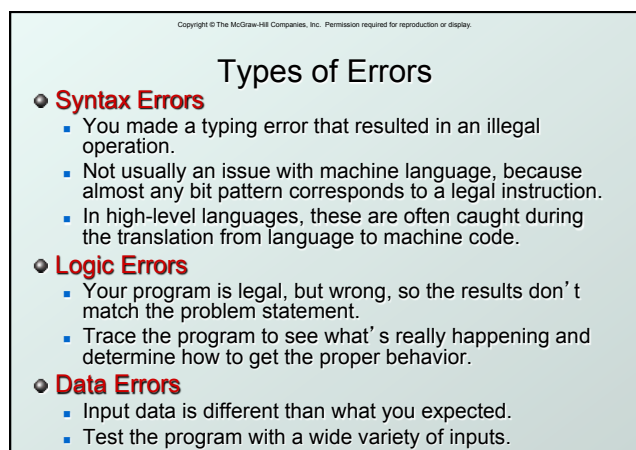

CS 270 - Fall Semester 2014 22

#### Tracing the Program Execute the program one piece at a time, examining register and memory to see results at each step. Single-Stepping Execute one instruction at a time. Tedious, but useful to help you verify each step of your program. Breakpoints Tell the simulator to stop executing when it reaches a specific instruction. <sup>n</sup> Check overall results at specific points in the program. Quickly execute sequences to get an overview of the behavior. Quickly execute sequences that your believe are correct. Watchpoints

Copyright © The McGraw-Hill Companies, Inc. Permission required for rep

- Tell the simulator to stop when a register or memory location changes<br>or when it equals a specific value.
- Useful when you don't know where or when a value is changed.

CS 270 - Fall Semester 2014 23

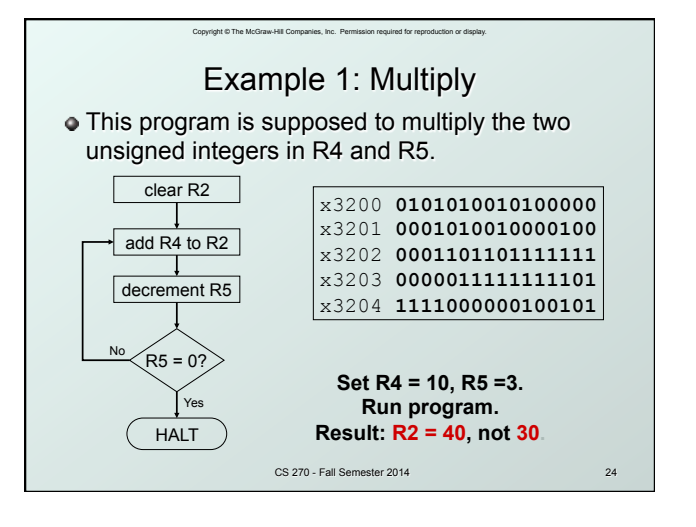

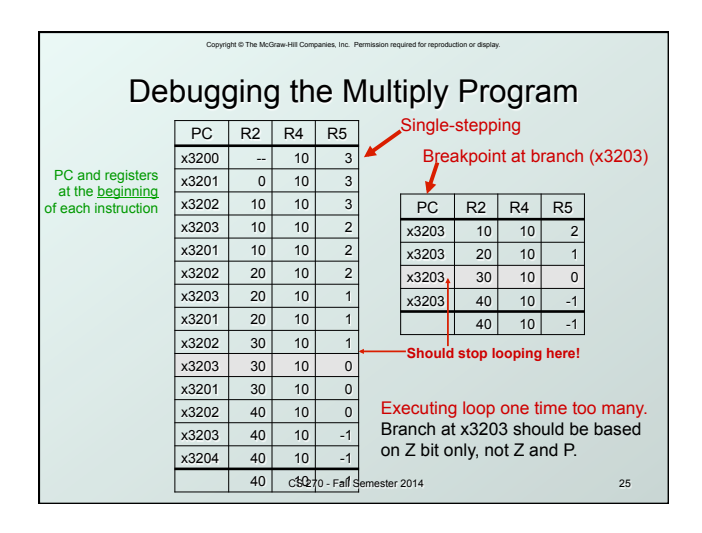

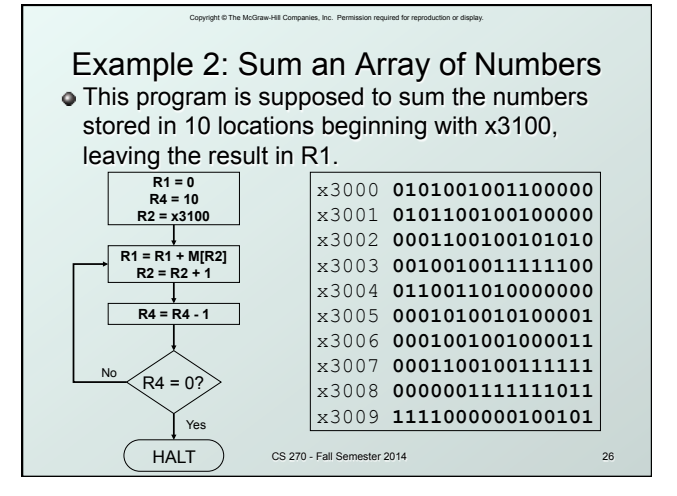

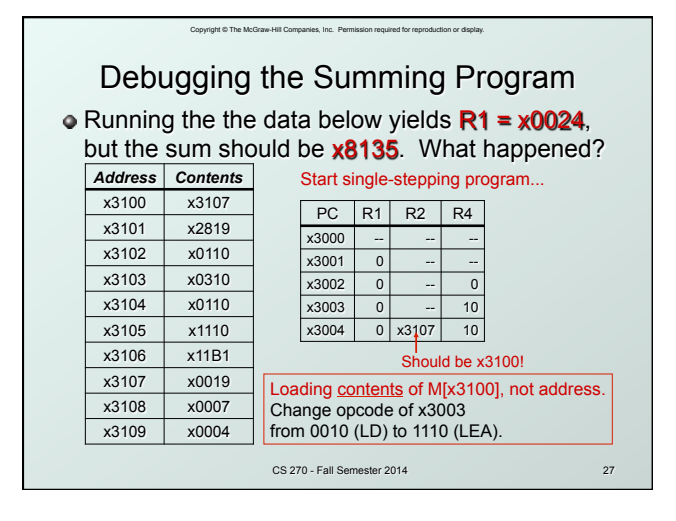

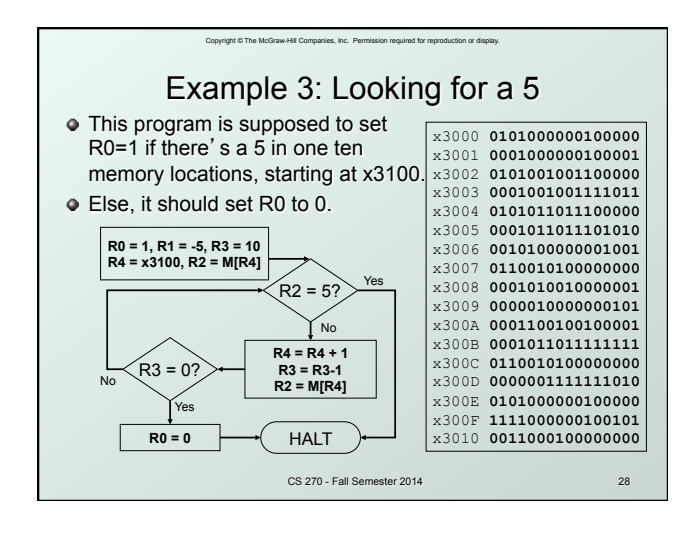

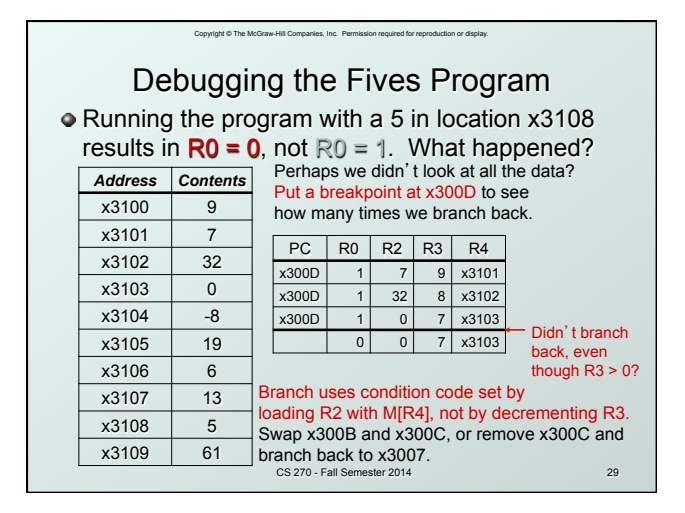

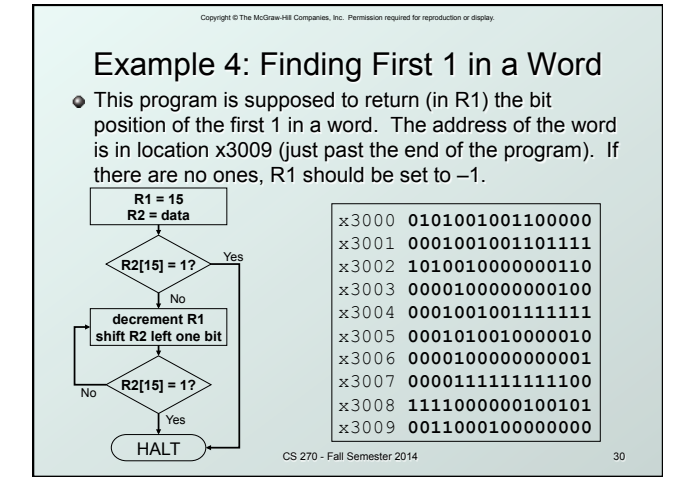

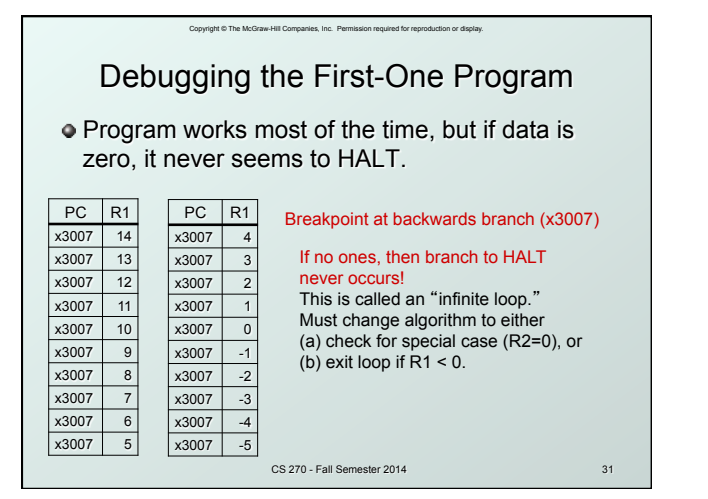

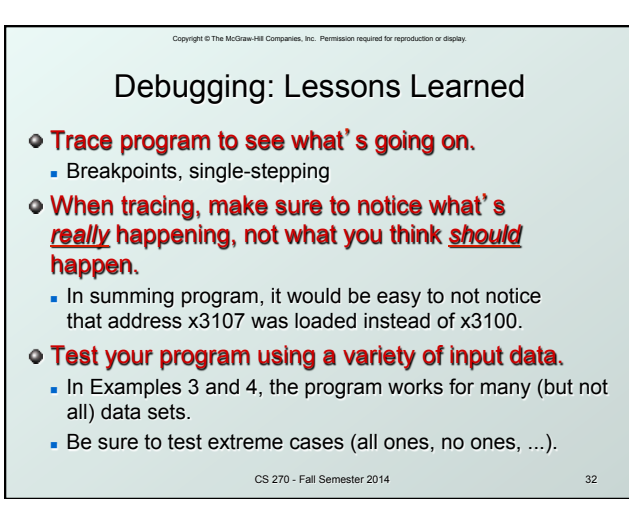